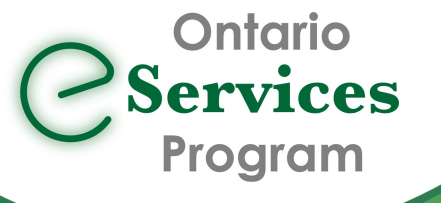

## Initiate an eConsult to the Ontario eConsult Service directly from your EMR via Ocean

eConsult, along with eReferral, are the first two initiatives of the **Ontario eServices Program.** Ontario eConsult is a secure web-based tool hosted on the [OTNhub.ca,](http://www.otnhub.ca/) that allows physicians and nurse practitioners timely access to specialist advice.

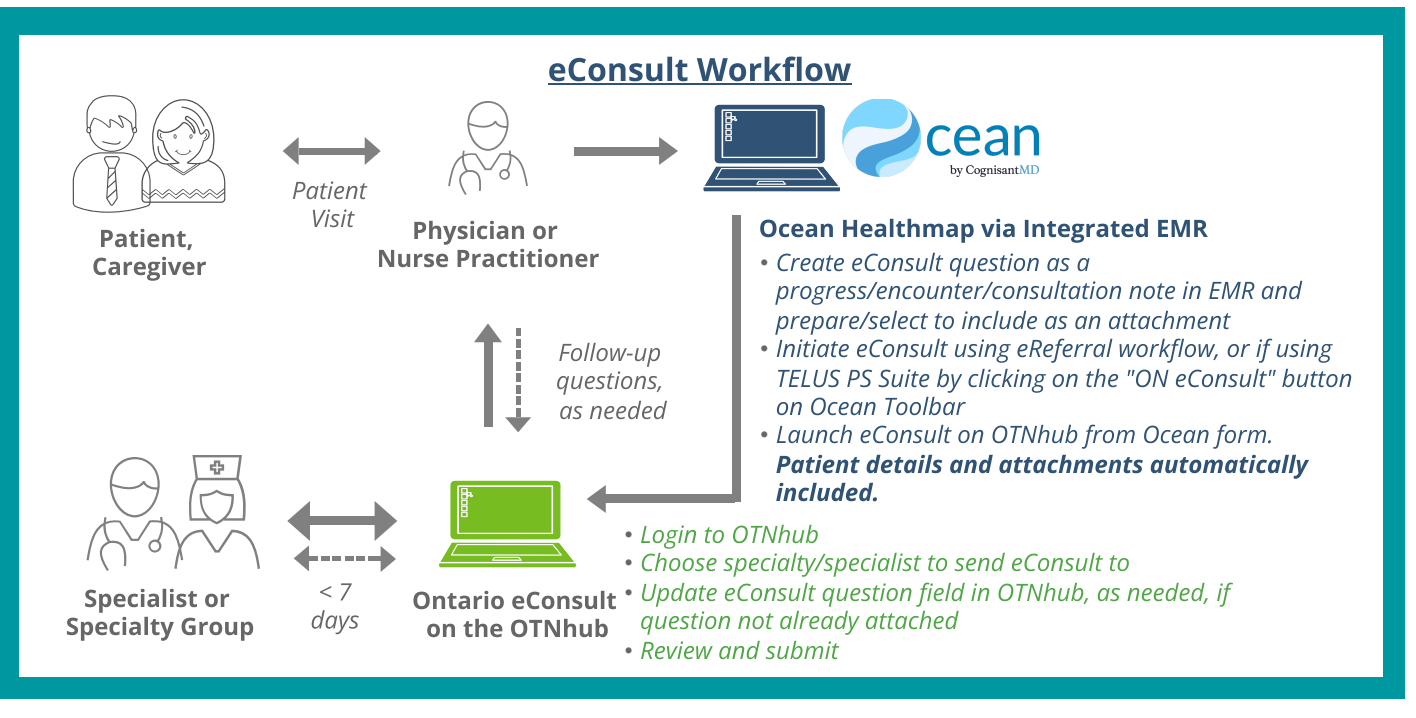

## **Benefits**

Ò

- Streamlined workflow allows clinicians to submit eConsults easily, quickly, and independently, using the same reliable workflow used for Ocean eReferral.
- Eliminates the manual entry of patient information, when submitting directly from an integrated EMR, saving the requesting clinician time and significantly reducing the overall transcription effort.
- Automation of the flow of patient information and attachments from Ocean to OTNhub, reduces the number of manual steps required and enhances patient safety and the accuracy of information.

"This [workflow] removes an enormous amount of friction by eliminating the need to enter a patient's demographic information into a new referral form and brings us closer to a fully integrated product. Accessing eConsult and eReferral [through] Ocean has improved my process for interacting with specialists ." - Dr. Daniel Pepe, Primary Care Clinician, London, ON

## Get started today!

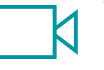

• Are you already using both the Ontario eConsult on the OTNhub and an Ocean eReferral? Get started today by searching for "Ontario eConsult Service" in the Ocean HealthMap

- Using TELUS PS Suite?
	- [Update](https://support.cognisantmd.com/hc/en-us/articles/115003468791?toolbar=on-econsult) your Ocean toolbar and get started today by clicking the "ON eConsult" button.
	- Watch our [tr](https://eservicesprogramontario.ca/resources/)aining videos or see our User [Guide](https://econsultontario.ca/wp-content/uploads/2022/08/Sending-eConsult-PSS-Ocean-OTN-Step-by-Step-User-Guide-V1.pdf) to learn how to submit an eConsult through your Ocean toolbar in your TELUS PS Suite EMR.
- Need support getting set up? Fill out our [intake](https://forms.office.com/Pages/ResponsePage.aspx?id=tkGbhQ8TE02mkx_-xOfLWvvxz8ZH26hKmL2HnNWGG_ZUNlpZMFo2RlA5QkJNV0oyWEJGTlRVSTZHRyQlQCN0PWcu) form or contact us at [eServicesProgram@toh.ca](mailto:eServicesProgram@toh.ca).

For more information or to get started, fill out our [intake](https://forms.office.com/Pages/ResponsePage.aspx?id=tkGbhQ8TE02mkx_-xOfLWvvxz8ZH26hKmL2HnNWGG_ZUNlpZMFo2RlA5QkJNV0oyWEJGTlRVSTZHRyQlQCN0PWcu) form or contact us [eServicesProgram@toh.ca.](mailto:eServicesProgram@toh.ca)